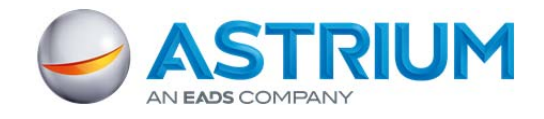

# **ND SatCom Products GmbH SKYWAN Cryptographic Module**

# **FIPS 140‐2 Cryptographic Module Security Policy TP2269E\_0000103**

# **Version: 1.4**

**Date: October 27, 2014**

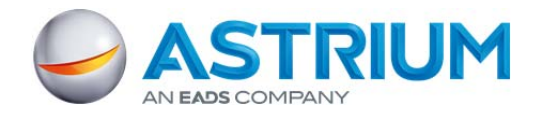

# **Table of Contents**

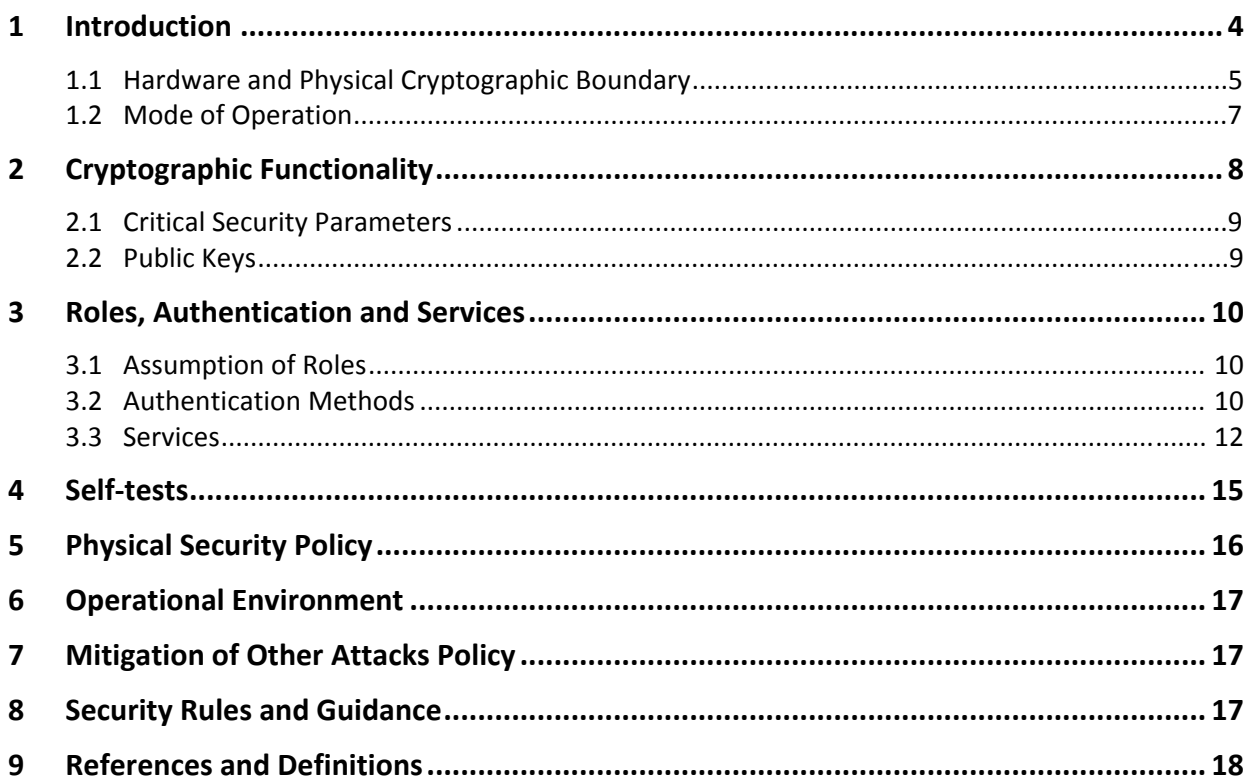

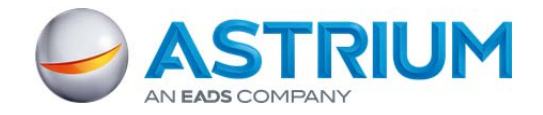

# **List of Tables**

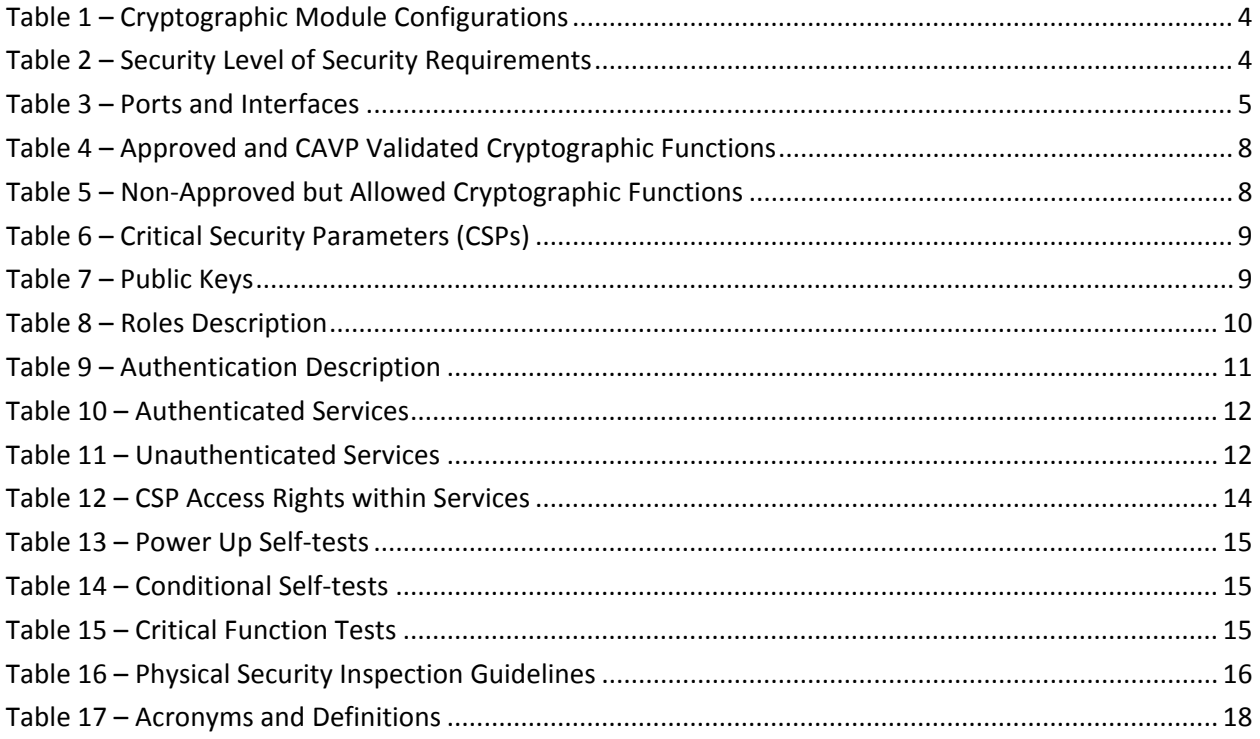

# **List of Figures**

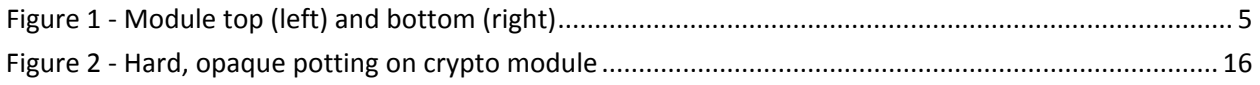

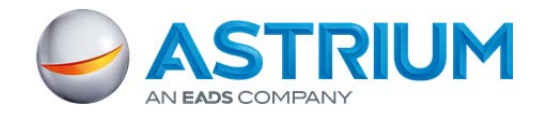

### **1 Introduction**

This document defines the Security Policy for the ND SatCom Products GmbH SKYWAN Cryptographic Module, hereafter denoted *the Module*. The Module is an embedded traffic processing engine for the SKYWAN satellite modem. The Module meets FIPS 140‐2 overall Level 3 requirements.

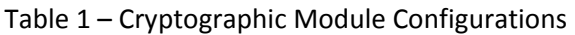

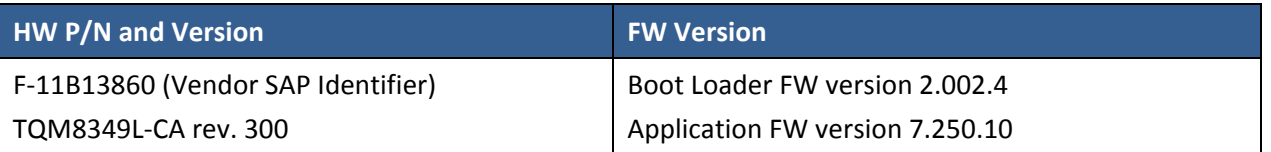

The Module is intended for use by US Federal agencies and other markets that require FIPS 140‐2 validated satellite communications. The Module is a multi‐chip embedded embodiment.

The FIPS 140-2 security levels for the Module are as follows:

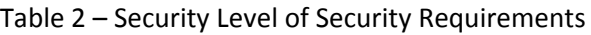

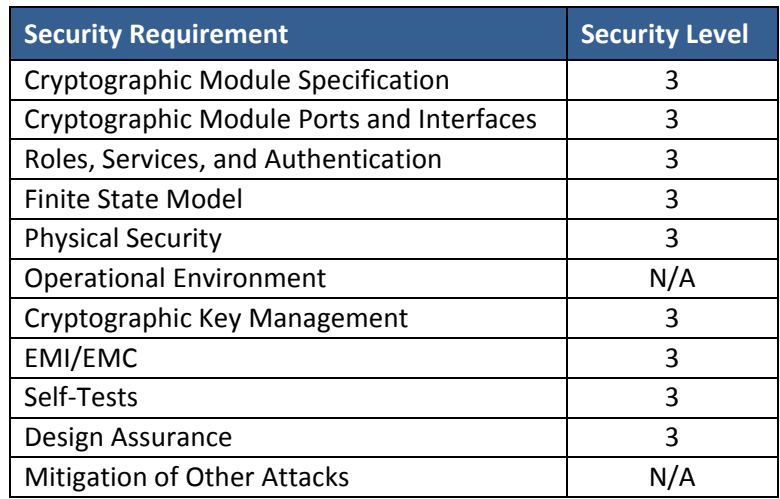

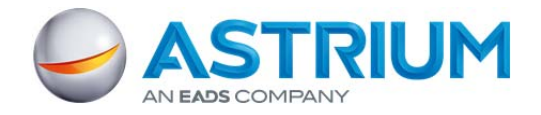

#### **1.1 Hardware and Physical Cryptographic Boundary**

The physical form of the Module is depicted in Figure 1. The physical cryptographic boundary is the surface and edges of the epoxy covered PCB assembly. The Module relies on the SIC DEMOD carrier board as an input/output device.

The following are excluded from the cryptographic boundary:

- 4x switching regulator filters
- 1x capacitor
- 1x PCB trace for PCI sync in

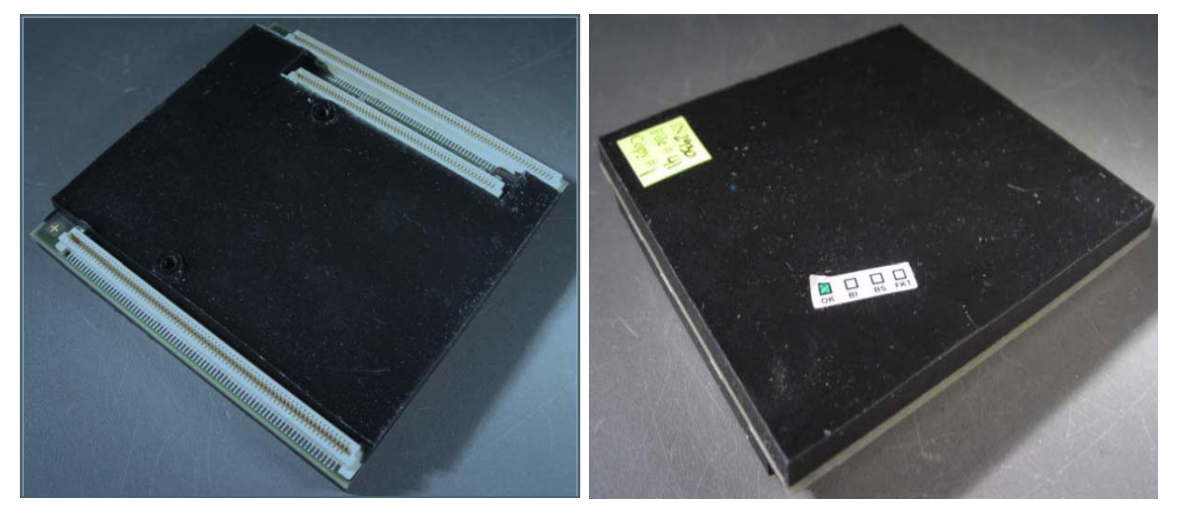

Figure 1 ‐ Module top (left) and bottom (right)

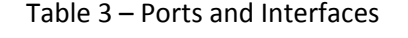

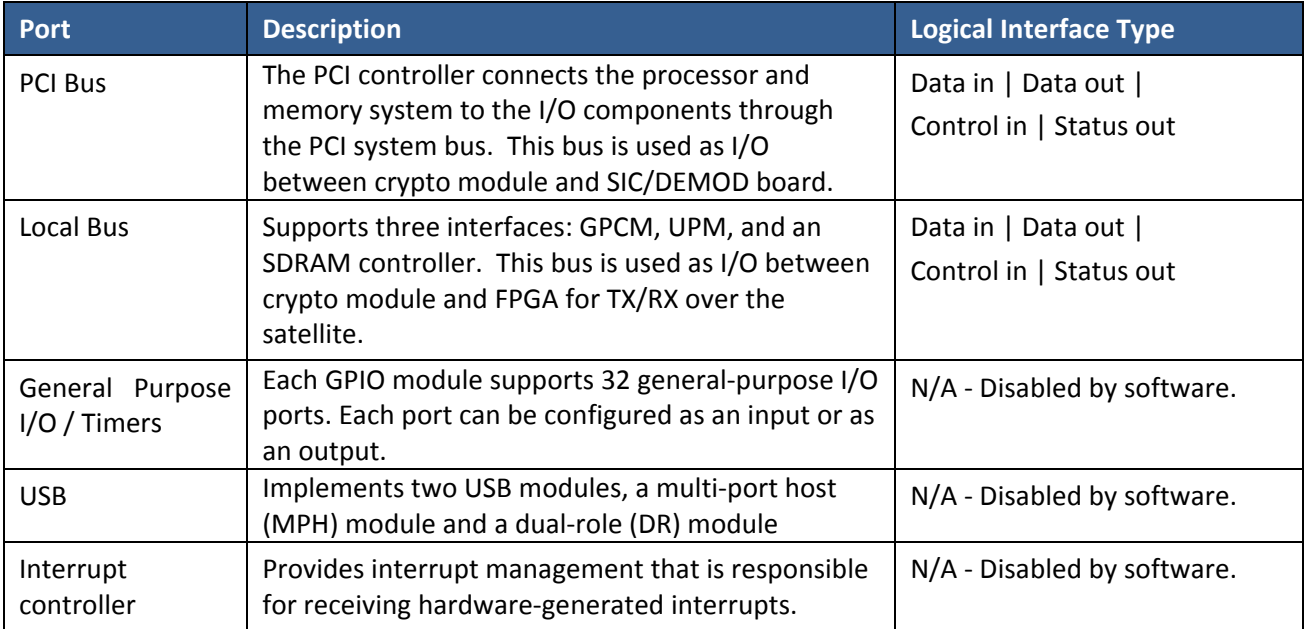

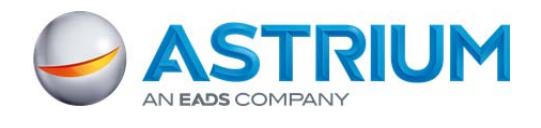

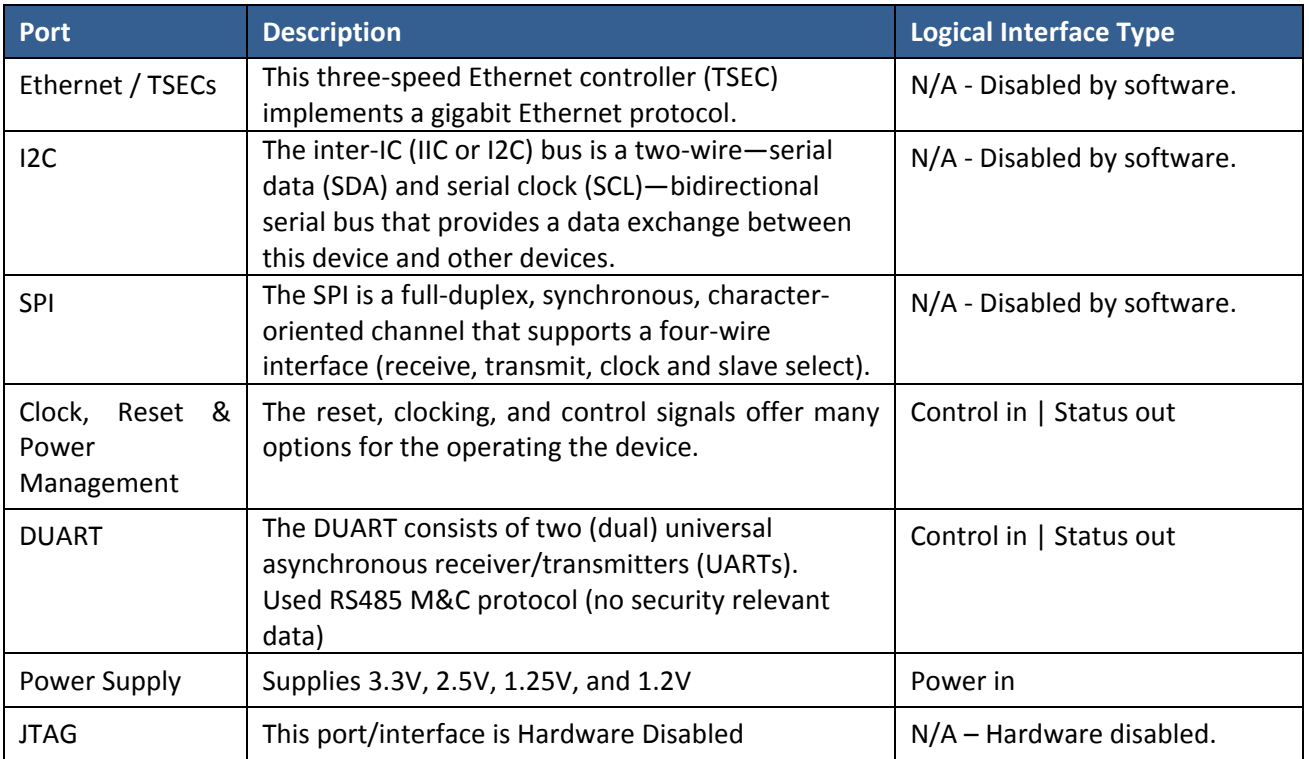

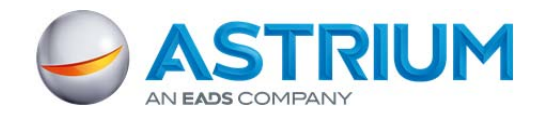

#### **1.2 Mode of Operation**

The Module operates only in the FIPS 140-2 Approved mode of operation. The period of initialization for the Module (IG 9.5) includes the firmware load operation, in which the entire Application image is copied from a memory external to the Module. To verify that the Module is in the Approved mode of operation, the unauthenticated Show Status service can be invoked. The high‐level log files will have an entry clearly stating that the Module is in the FIPS‐140‐2 Approved mode of operation. Additionally, the SNMPv2 read only OIDs can be used to verify that the module is in the Approved mode of operation.

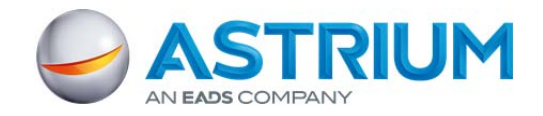

# **2 Cryptographic Functionality**

The Module implements the FIPS Approved and Non‐Approved but Allowed cryptographic functions listed in the tables below.

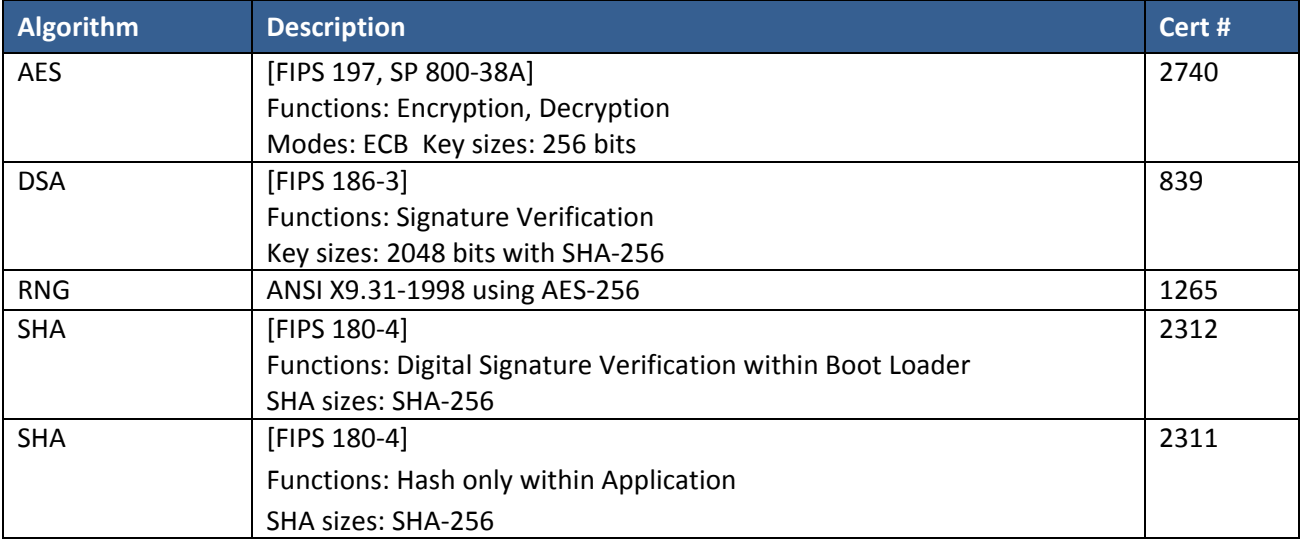

#### Table 4 – Approved and CAVP Validated Cryptographic Functions

#### Table 5 – Non‐Approved but Allowed Cryptographic Functions

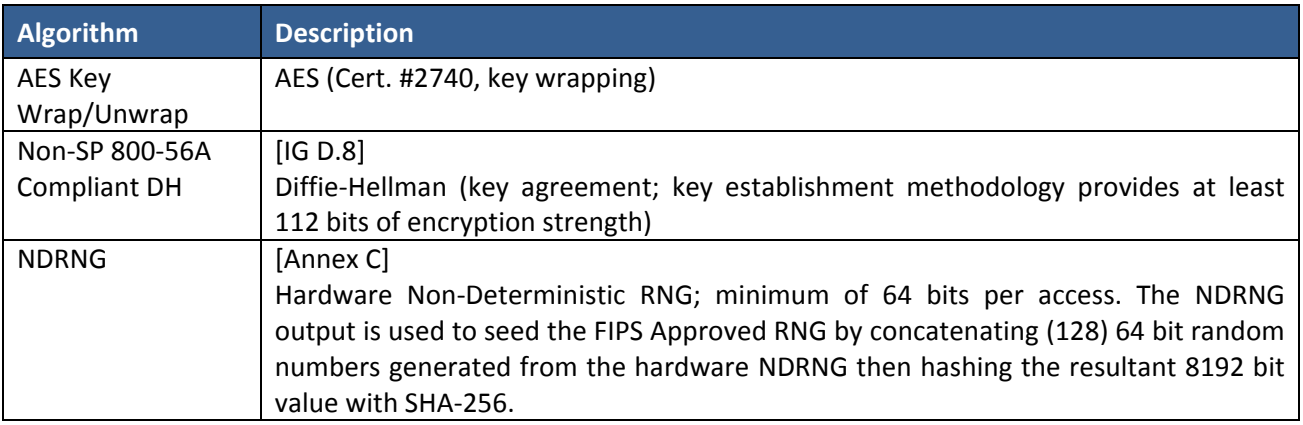

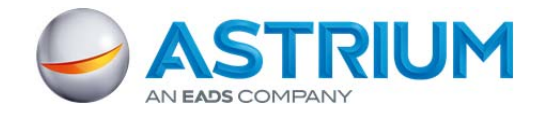

#### **2.1 Critical Security Parameters**

All CSPs used by the Module are described in this section. All usage of these CSPs by the Module (including all CSP lifecycle states) is described in the services detailed in Section 4.

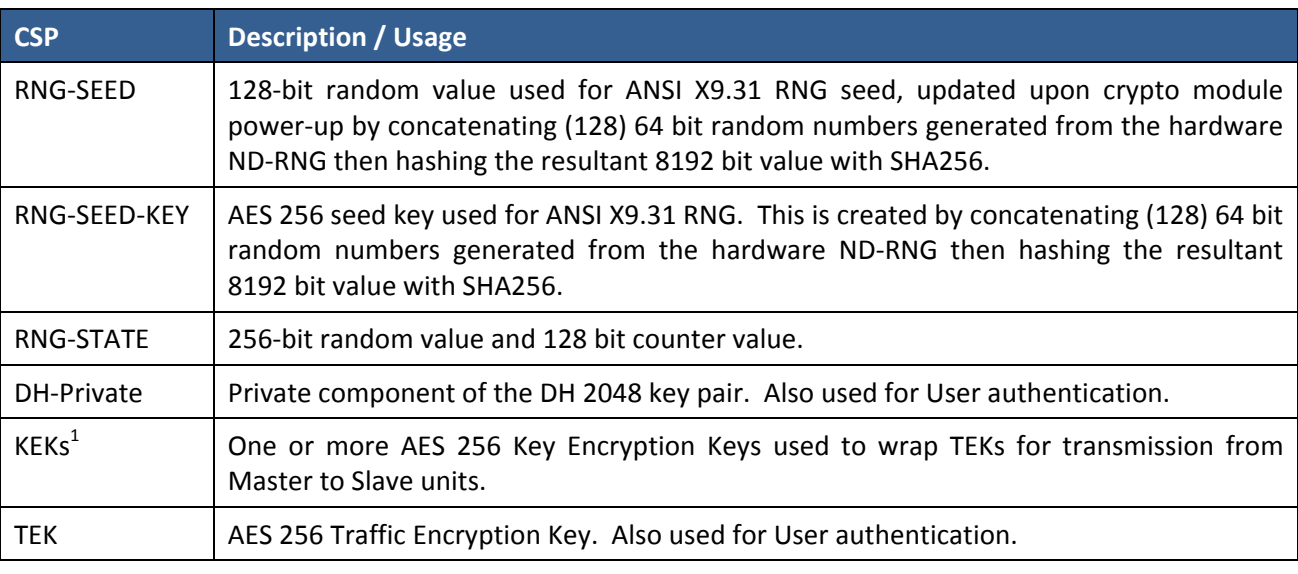

#### Table 6 – Critical Security Parameters (CSPs)

#### **2.2 Public Keys**

#### Table 7 – Public Keys

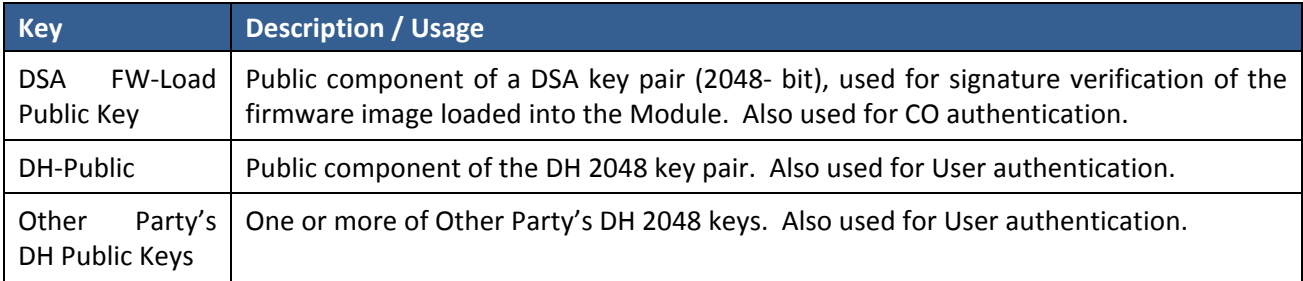

 $1$  The effective security strength is 112 bits, provided by the key establishment methodology.

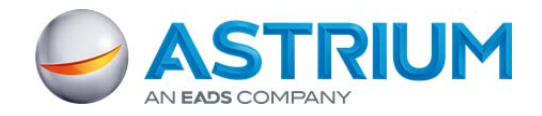

### **3 Roles, Authentication and Services**

#### **3.1 Assumption of Roles**

The Module supports two distinct operator roles, User and Cryptographic Officer (CO). The cryptographic module enforces the separation of roles by using different authentication mechanisms. One CO authentication is allowed per module reset. Re‐authentication is enforced when changing role from CO to User. Authentication for both CO and User are Identity based with CO identity being associated with Signature Certificate of the Application Firmware and User associated with D‐H Private Key and TEK.

The Module supports a bypass capability. The Enable/Disable Bypass service is accessed only one time upon boot‐up using a configuration setting in the Master. Power cycle of the module is required to access the Enable/Disable Bypass service again, at that time all CSPs are zeroized and previous authentications are cleared. The signing of Boot Loader and Application Firmware files to be loaded onto the crypto module shall be done at the factory by a signature officer responsible for insuring that the keys are protected from unauthorized disclosure. Additionally the signature office insures, no unauthorized modification or substitutions of keys are possible and that obscured feedback is utilized when creating the signature keys.

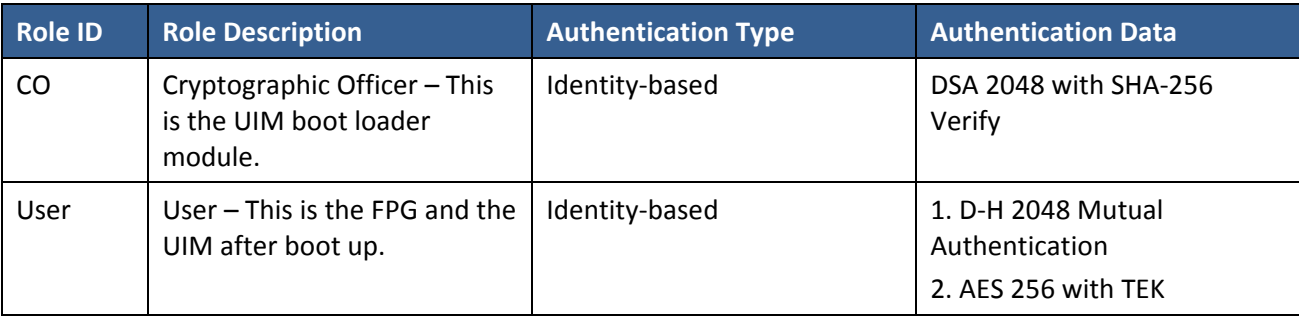

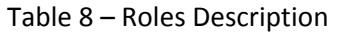

#### **3.2 Authentication Methods**

#### **DSA 2048 with SHA‐256 Verify**

The CO authentication method is DSA 2048 with SHA‐256 Verify. This method was chosen to meet the requirements of FIPS‐140‐2. The CO authentication is only performed during boot‐up and requires a power cycle of the crypto module to re-authenticate. The authentication only occurs once and only one authentication attempt is allowed.

#### **D‐H 2048 Mutual Authentication**

This User authentication is Diffie‐Hellman 2048 Mutual Authentication. This mutual authentication occurs between two stations over a satellite link. The rate of authentication is limited by satellite round trip communication time, at minimum .5 seconds. Please refer to Table 9 – Authentication Description, for more details regarding the probability of successful authentication.

#### **AES 256 with TEK**

This User authentication method is AES 256 with TEK. Please refer to Table 9 – Authentication Description, for more details regarding the probability of successful authentication.

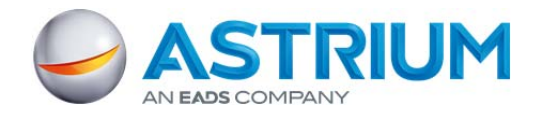

### Table 9 – Authentication Description

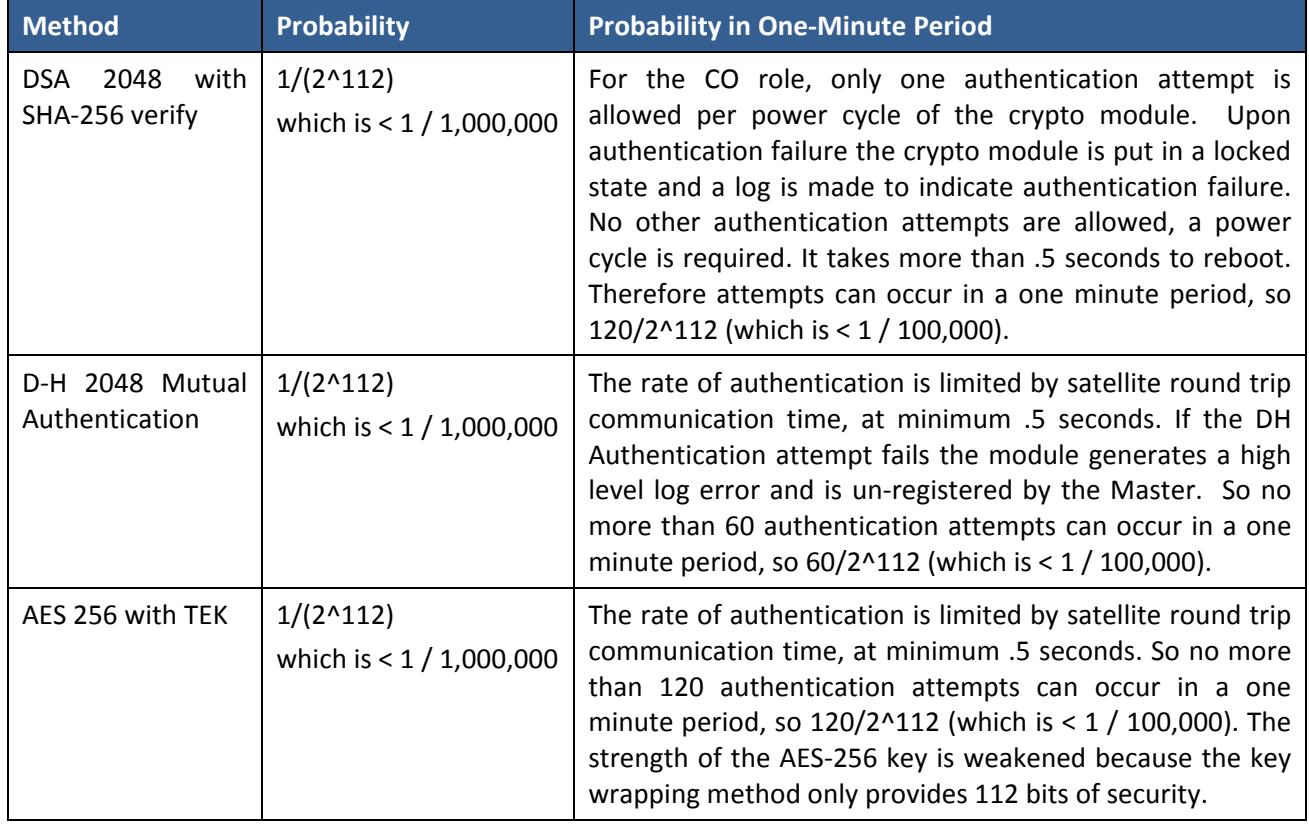

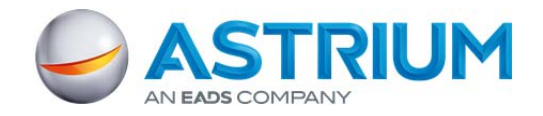

#### **3.3 Services**

All services implemented by the Module are listed in the tables below. Each service description also describes all usage of CSPs by the service.

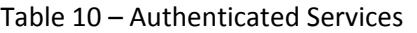

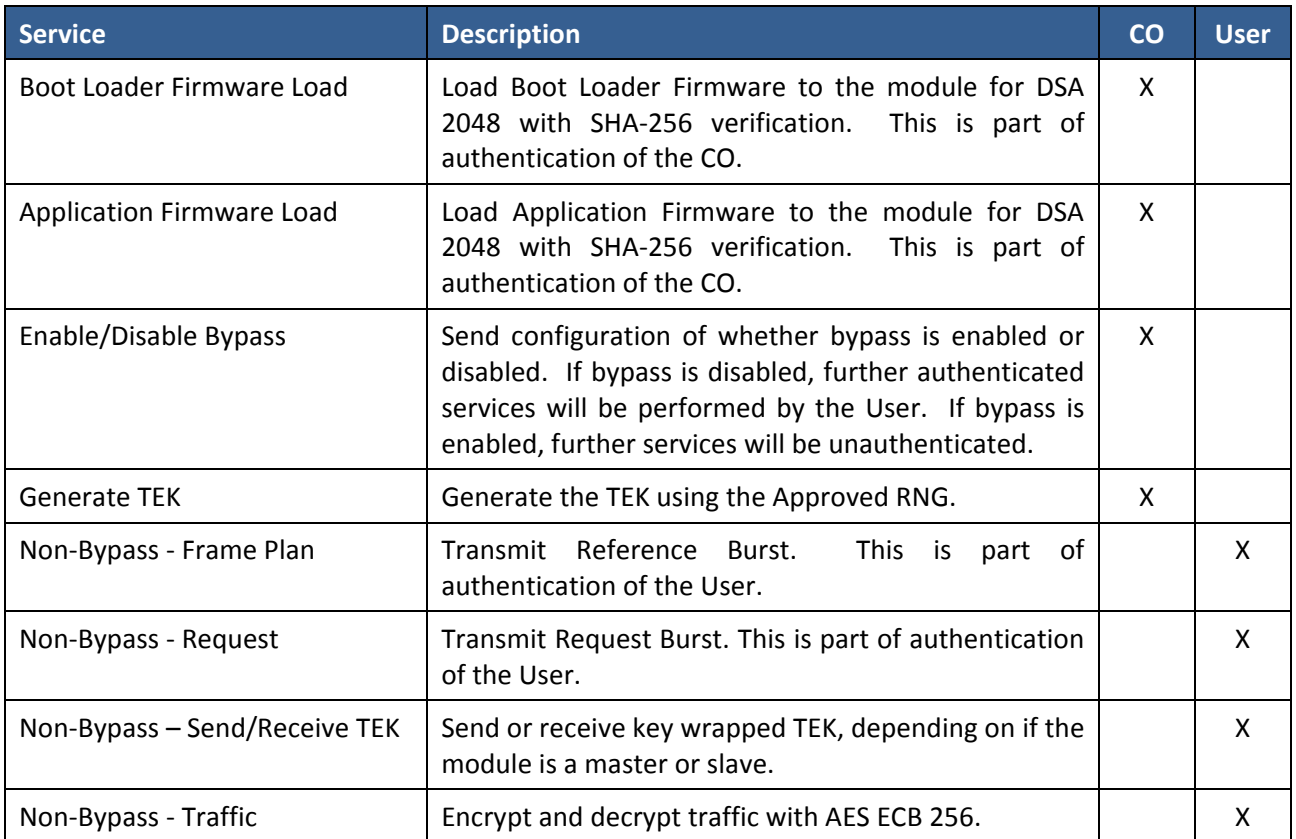

#### Table 11 – Unauthenticated Services

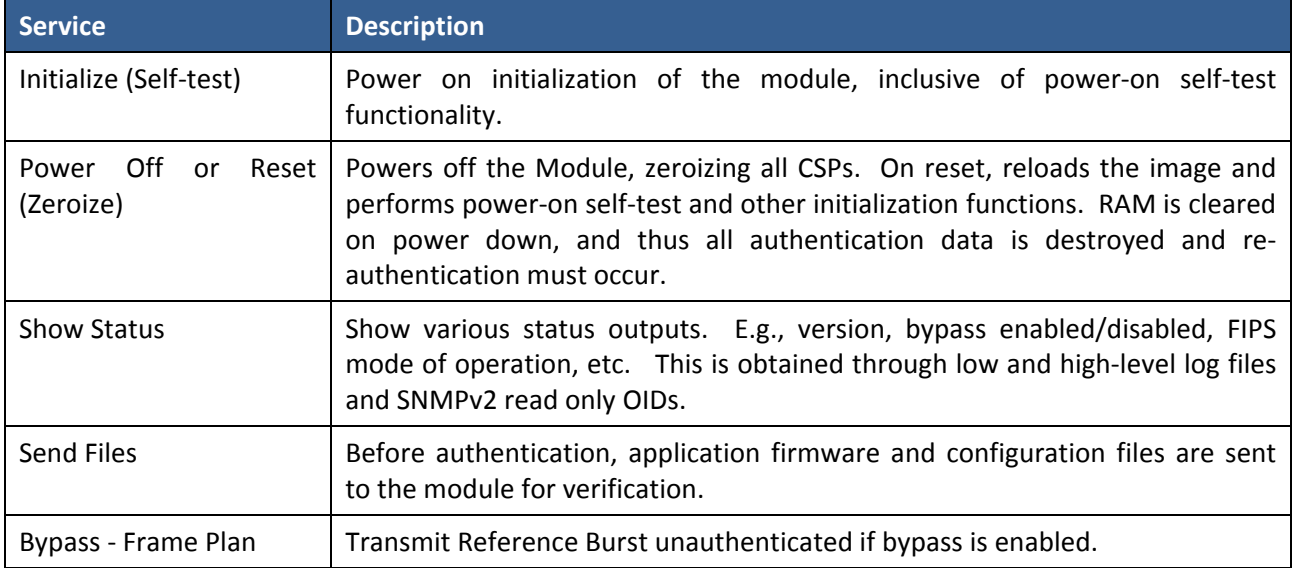

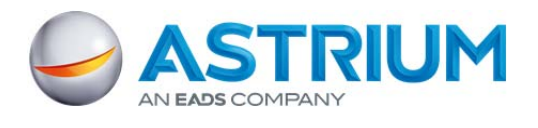

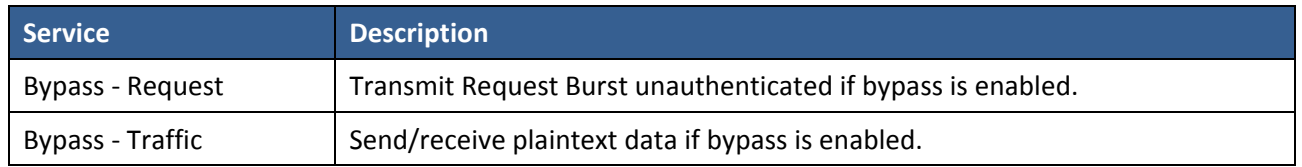

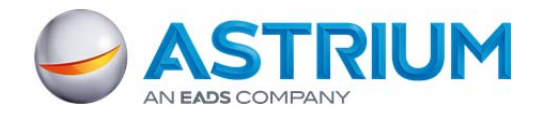

Table 12 defines the relationship between access to CSPs and the different module services. The modes of access shown in the table are defined as:

- G = Generate: The module generates the CSP.
- U= Use: The module uses the CSP.
- E = Enter: The module receives the CSP (i.e., the CSP is entered into module).
- $O =$  Output: The module outputs the CSP.
- Z = Zeroize: The module zeroizes the CSP.

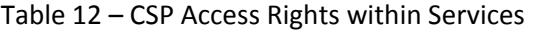

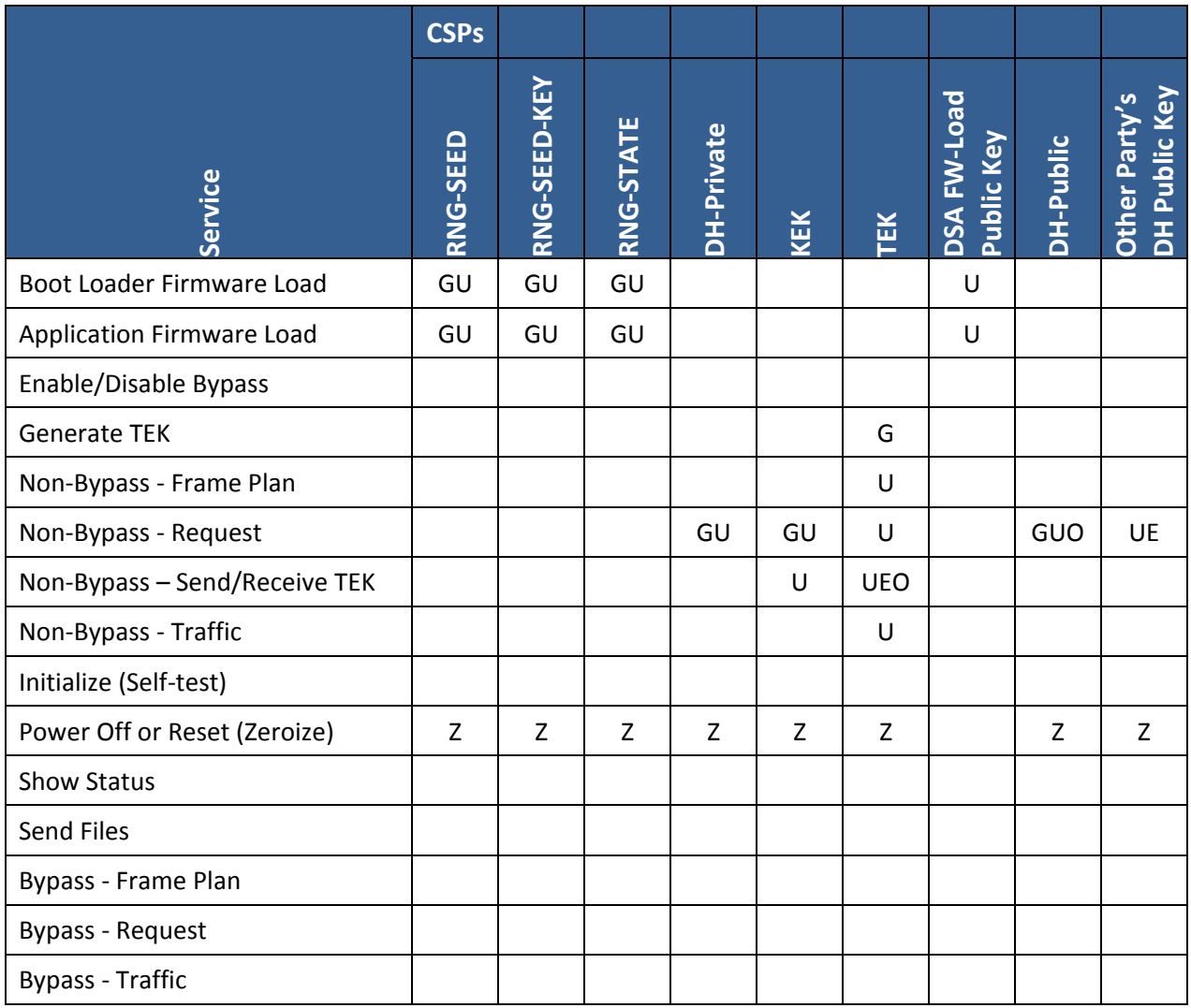

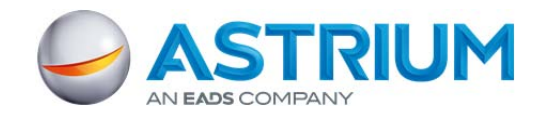

# **4 Self‐tests**

Each time the Module is powered up it tests that the cryptographic algorithms still operate correctly and that sensitive data have not been damaged. The power on self-tests (POST) are available on demand by power cycling the module.

On power up or reset, the Module performs self‐tests described in Table 13 below. All Tests must be completed successfully prior to any other use of cryptography by the Module. Therefore all data output is inhibited during Module self‐tests. If one of the Tests fails, the Module enters the Diagnostic Mode (Diag. mode) error state and a low level log entry is generated. The Diag. Mode error state completely inhibits data output and requires a complete Module reset via power cycle to re-initialize.

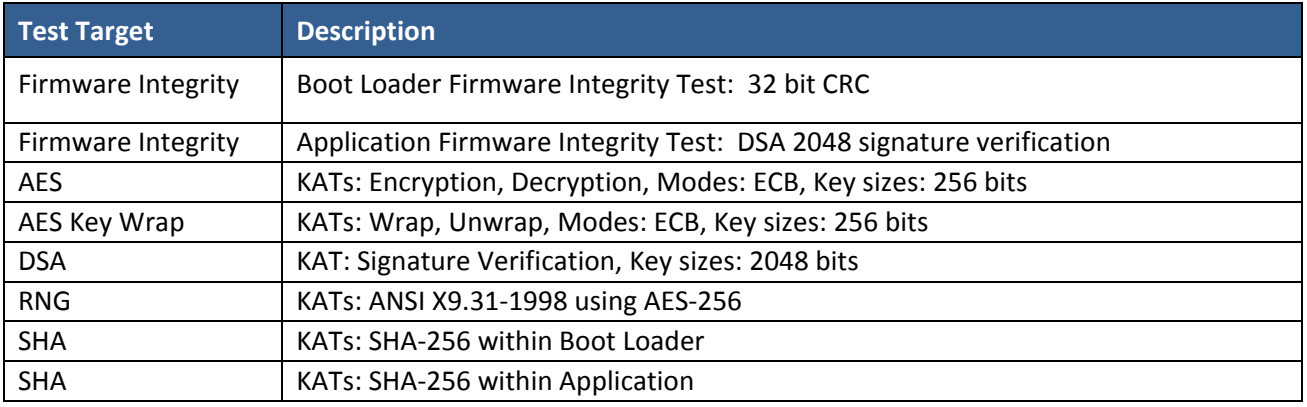

#### Table 13 – Power Up Self‐tests

#### Table 14 – Conditional Self‐tests

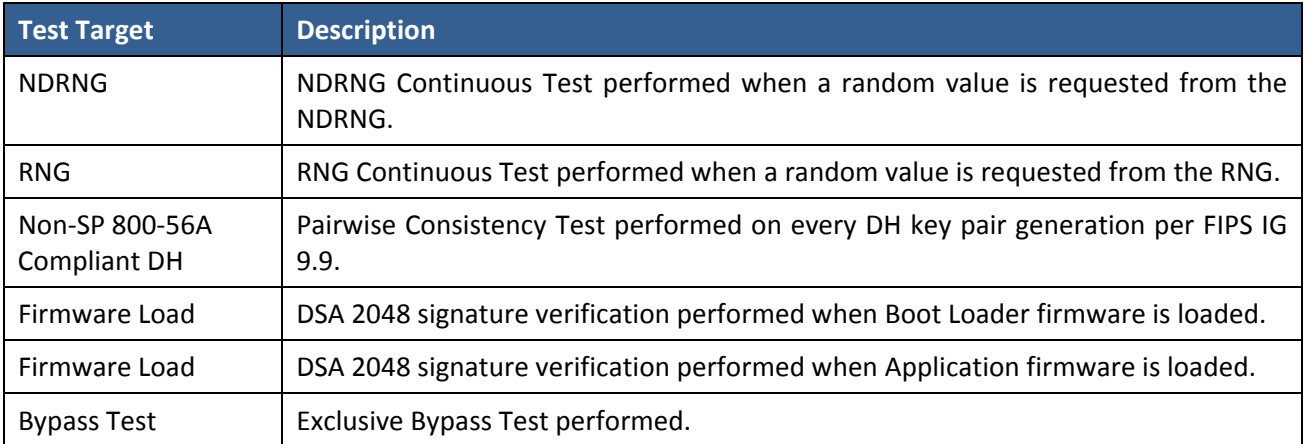

#### Table 15 – Critical Function Tests

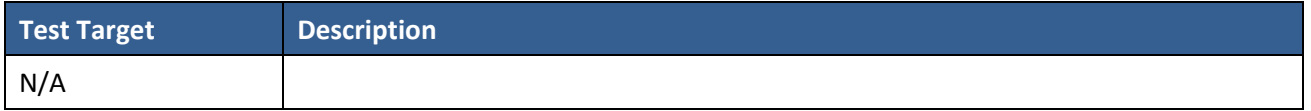

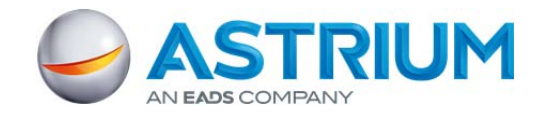

# **5 Physical Security Policy**

The module uses standard, production‐quality IC, designed to meet commercial‐grade specifications for power, temperature, reliability, shock and vibration. A hard, opaque potting material is applied to the top and bottom of the crypto module. The potting material protects against environmental of other physical damage. The potting provides tamper evidence to deter direct observation, probing, or manipulation of module components and is visibly opaque within the visible spectrum. Any attempt to remove the potting material shall result in a permanent change from a dark to light color. Additionally, the potting hardness assures that moderately aggressive force with hand tools shall not allow access to underlying circuitry.

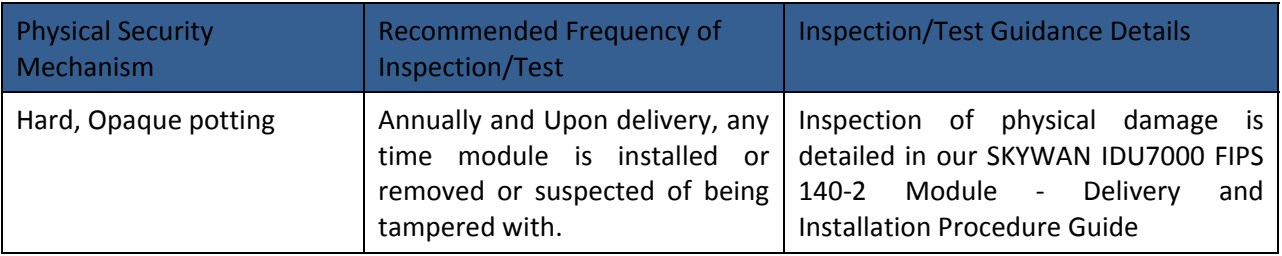

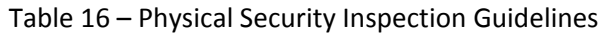

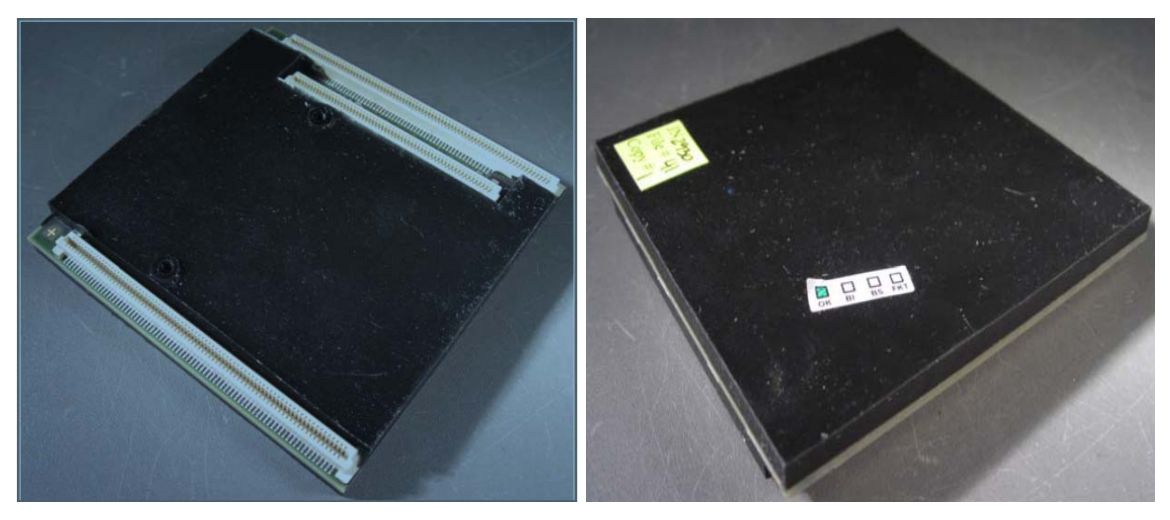

Figure 2 ‐ Hard, opaque potting on crypto module

As seen in figure 2 above, there are a few visable traces and componants (see excluded components list below) that are not covered by the hard, opaque potting material. These traces and companantsare not security relevant and no malfunction or misuse of these components could lead to comprimising of CSPs or other sensitive materials. The excluded components are listed in Section 1.1.

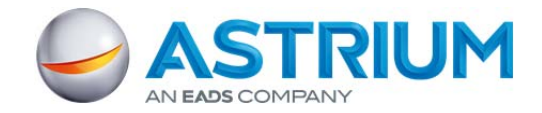

# **6 Operational Environment**

The Module is designated as a limited operational environment under the FIPS 140‐2 definitions. The Module includes a firmware load service to support necessary updates. New firmware versions within the scope of this validation must be validated through the FIPS 140‐2 CMVP. Any other firmware loaded into this module is out of the scope of this validation and require a separate FIPS 140‐2 validation.

# **7 Mitigation of Other Attacks Policy**

The Module does not implement any mitigation of other attacks beyond those described in FIPS 140‐2.

### **8 Security Rules and Guidance**

The Module design corresponds to the Module security rules. This section documents the security rules enforced by the cryptographic module to implement the security requirements of this FIPS 140‐2 Level 3 module.

- 1. The module shall clear previous authentications on power cycle.
- 2. When the module has not been placed in a valid role, the operator shall not have access to any cryptographic services.
- 3. The operator shall be capable of commanding the module to perform the power up self‐tests by cycling power or resetting the module.
- 4. Power up self‐tests do not require any operator action.
- 5. Data output shall be inhibited during key generation, self-tests, zeroization, and error states.
- 6. Status information does not contain CSPs or sensitive data that if misused could lead to a compromise of the module.
- 7. The module ensures that the seed and seed key inputs to the Approved RNG are not equal.
- 8. There are no restrictions on which keys or CSPs are zeroized by the zeroization service.
- 9. The module does not support a maintenance interface or role.
- 10. The module does not support manual key entry.
- 11. The module does not enter or output plaintext CSPs.
- 12. The module does not output intermediate key values.

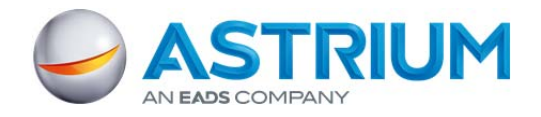

# **9 References and Definitions**

Table 17 – Acronyms and Definitions

| <b>Acronym</b> | <b>Definition</b>                                                                                                 |
|----------------|----------------------------------------------------------------------------------------------------|
| SIC DEMOD      | Satellite Interface Controller Demodulator subsystem (satellite modem controller)                                 |
| SoC            | System on a Chip                                                                                                  |
| Master         | This is the Primary Satellite Network Modem with the primary crypto module                                        |
| Slave          | All other Satellite Modems, they perform DH Process with Master                                                   |
| <b>BUM</b>     | Backup Master is the Slave Modem that can take over Master role if Master Fails<br>(only one allowed per network) |
| TX/RX          | Transmit/Receive over Satellite                                                                                   |
| Diag. Mode     | Diagnostic mode: This is a frozen error state of the modem and crypto module.                                     |
| <b>UIM</b>     | User Interface Module of the satellite modem                                                                      |
| <b>FPG</b>     | Frame Plan Generator of the satellite modem                                                                       |
| <b>FPGA</b>    | Field Programmable Gate Array                                                                                     |